#### caltool/options\_ui

#### **ViewingListsAppointmentsOptionsPanel.java**

59 $60$ 

6667

68

73 new

7778

86 $87$ 

90 new

9697

101

105 106

107

108

110

```
Loading vc-cvs...
1 package caltool.options_ui;
  2
3 import caltool.caltool_ui.BoxPanel;
  4 import caltool.options.*;
  5 import mvp.*;
  6 import javax.swing.*;
  7 import java.awt.*;
  8 import java.awt.event.*;
  9
10 public class ViewingListsAppointmentsOptionsPanel extends View {
 111212 public ViewingListsAppointmentsOptionsPanel(
  13 Screen screen, Options options) {
  14 super(screen, options);
  15 maxTextFieldHeight = 1.9;
  16 }171818 public Component compose() {
 192020 BoxPanel outerVbox = BoxPanel.createVerticalBox();
  21 BoxPanel outerHbox = BoxPanel.createHorizontalBox();
  22 BoxPanel hbox1 = BoxPanel.createHorizontalBox();
  23 BoxPanel hbox2 = BoxPanel.createHorizontalBox();
  24 BoxPanel hbox3 = BoxPanel.createHorizontalBox();
  25 BoxPanel hbox4 = BoxPanel.createHorizontalBox();
  26 BoxPanel hbox5 = BoxPanel.createHorizontalBox();
  27 BoxPanel hbox6 = BoxPanel.createHorizontalBox();
  28 BoxPanel vbox1 = BoxPanel.createVerticalBox();
  29 BoxPanel vbox2 = BoxPanel.createVerticalBox();
  30 BoxPanel vbox3 = BoxPanel.createVerticalBox();
  31 BoxPanel vbox4 = BoxPanel.createVerticalBox();
  32 BoxPanel vbox5 = BoxPanel.createVerticalBox();
  33 BoxPanel vbox6 = BoxPanel.createVerticalBox();
  34 JLabel label;
  3536
  36 vbox1.add(label = new JLabel("Show these fields:"));
  37 label.setAlignmentX(Component.LEFT_ALIGNMENT);
38 vbox2.add(titleCheckBox = new JCheckBox("Title"));
  39 titleCheckBox.setSelected(true);
40 vbox2.add(dateCheckBox = new JCheckBox("Date"));
  41 dateCheckBox.setSelected(true);
42 vbox2.add(timeCheckBox = new JCheckBox("Time"));
  43 timeCheckBox.setSelected(true);
44 vbox2.add(durationCheckBox = new JCheckBox("Duration"));
  45 durationCheckBox.setSelected(true);
46 vbox2.add(recursCheckBox = new JCheckBox("Recurs"));
  47 recursCheckBox.setSelected(true);
48 vbox2.setAlignmentY(Component.TOP_ALIGNMENT);4950
  50 vbox3.add(categoryCheckBox = new JCheckBox("Category"));
  51 categoryCheckBox.setSelected(true);
52 vbox3.add(locationCheckBox = new JCheckBox("Location"));
  53 locationCheckBox.setSelected(true);
54 vbox3.add(securityCheckBox = new JCheckBox("Security"));
```
55 securityCheckBox.setSelected(true);

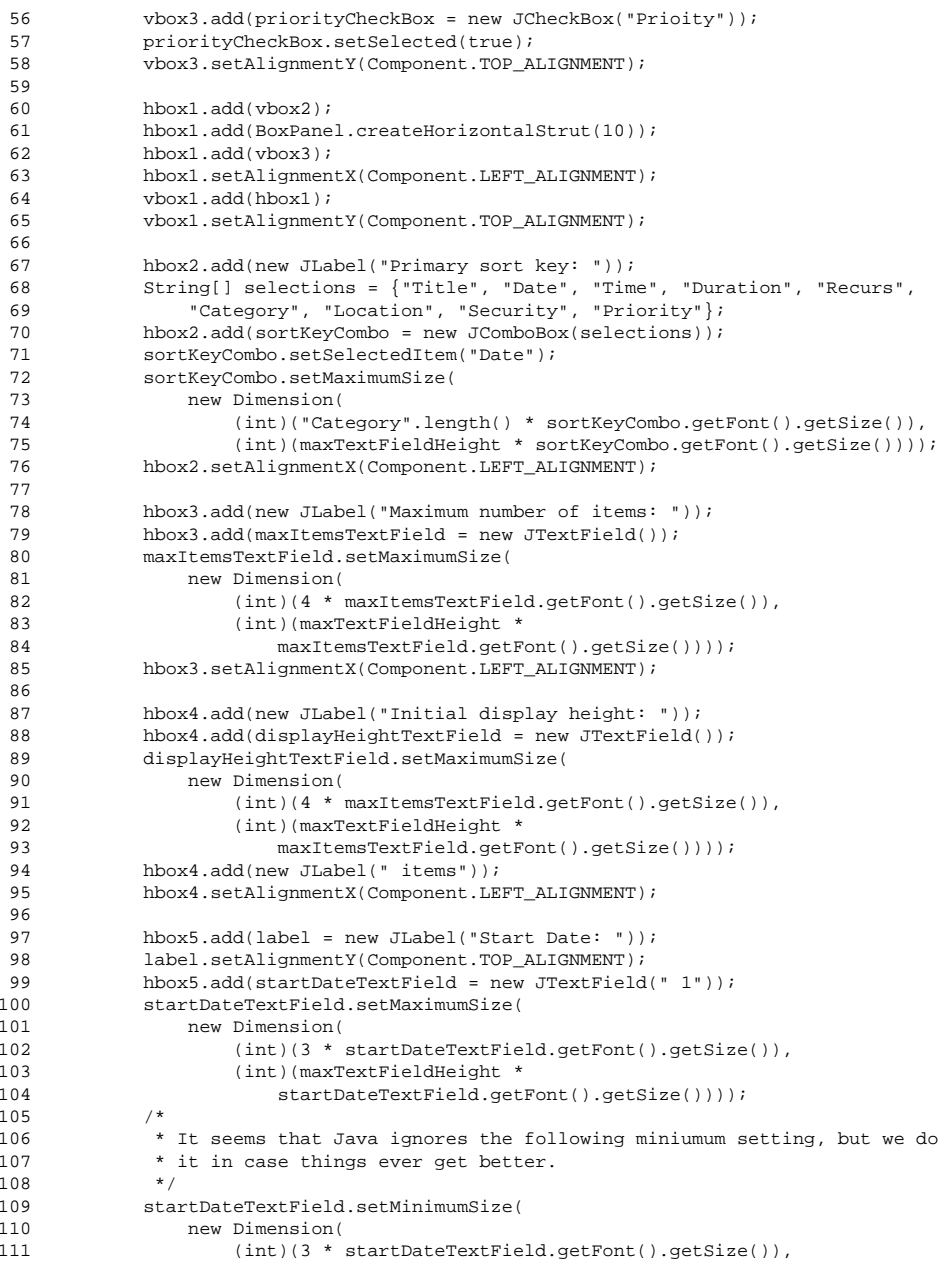

### $\mathbf{a}$  Page 1

#### caltool/options\_ui

# **ViewingListsAppointmentsOptionsPanel.java**

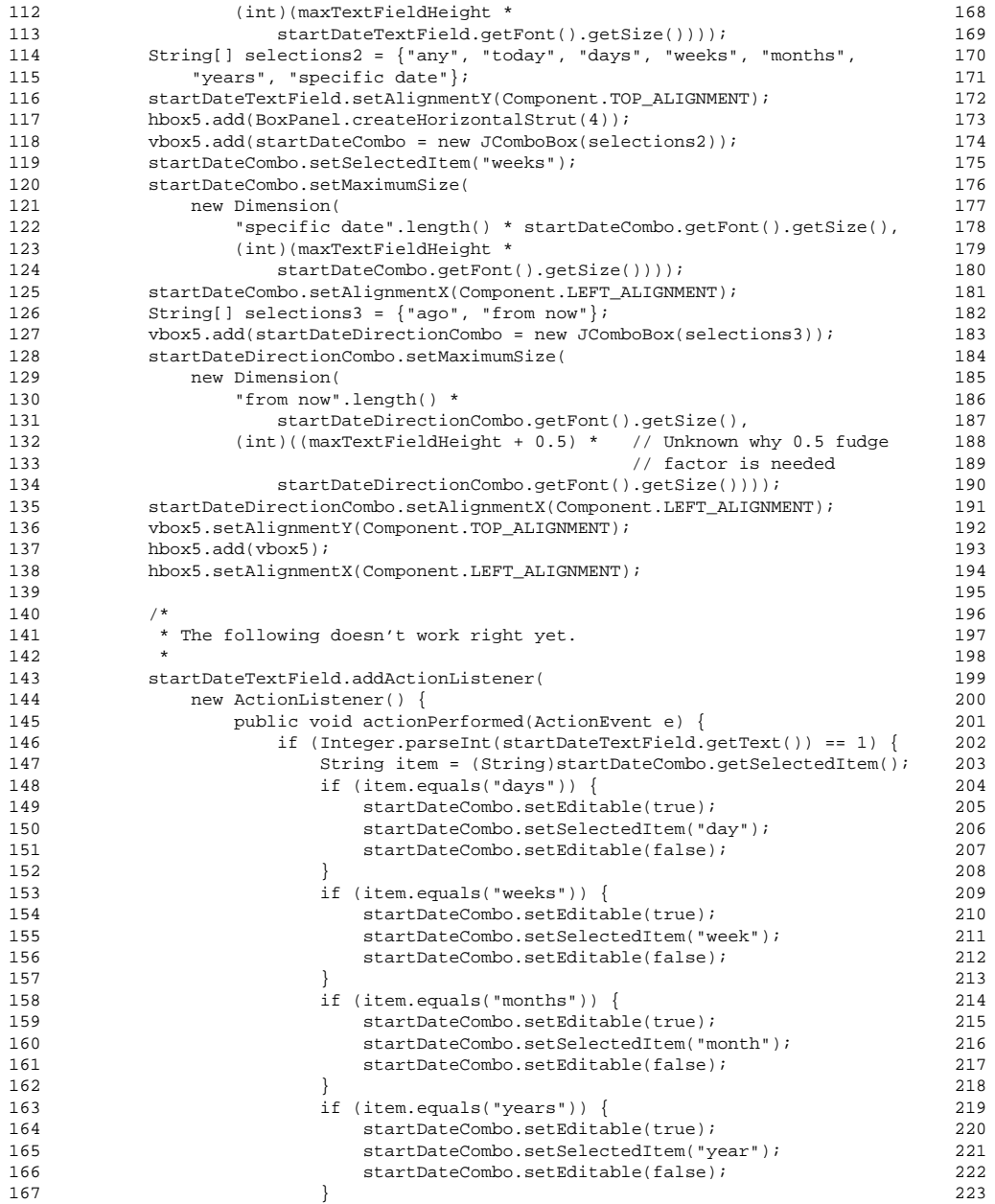

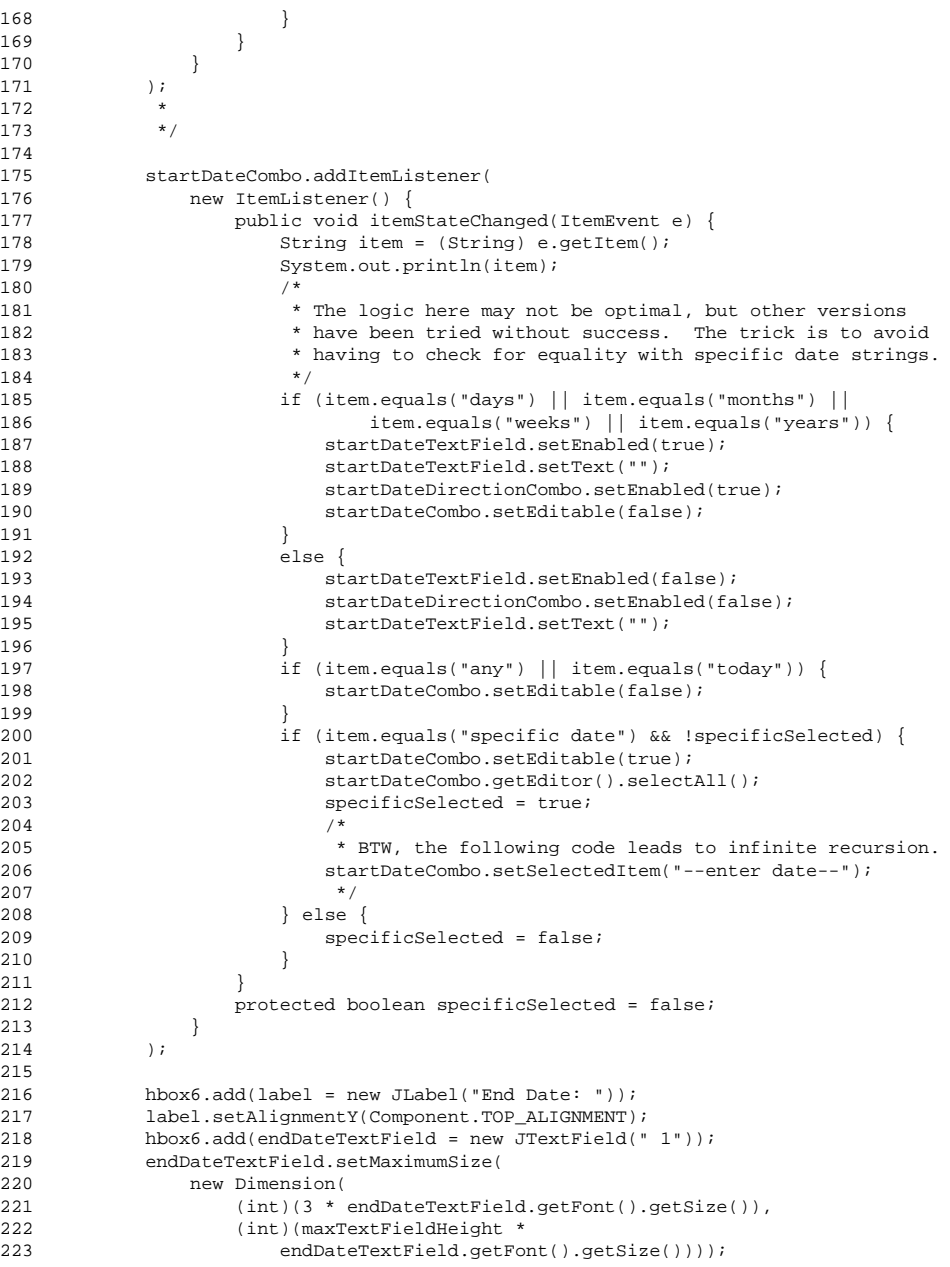

### caltool/options\_ui

# **ViewingListsAppointmentsOptionsPanel.java**

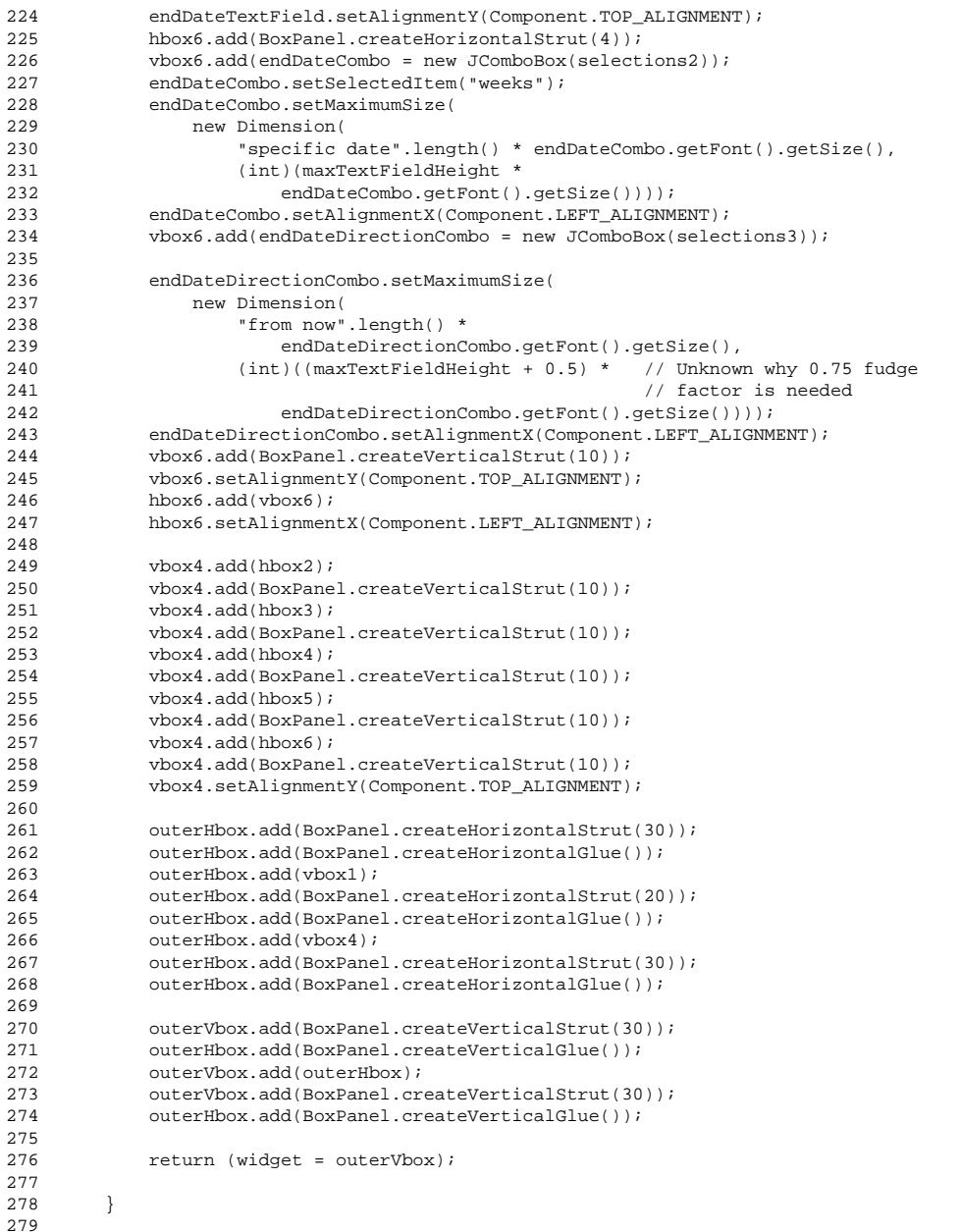

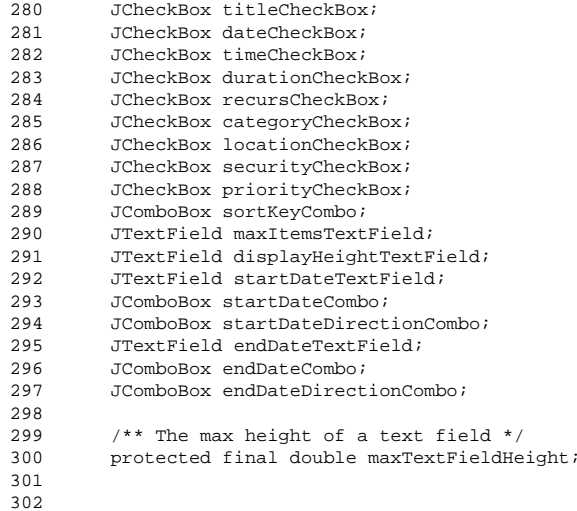

302 303 }